## Fiche interactive 4.2.2.

## 4.2. Comment rendre compte de la mobilité sociale ?

Phrase du programme : On se posera le problème de sa mesure à partir de l'étude des tables de mobilité sociale dont on soulignera à la fois l'intérêt et les limites.

A partir des documents suivants, faites un cours pour des élèves de terminale pour la phrase précédente. Pour cela, vous déterminerez les questions à poser aux élèves et les réponses que vous y apporteriez.

Expliquez quels sont les objectifs de la séance pour l'élève en termes de connaissances et de savoir-faire.

A partir des vidéos, essayer de comprendre le fonctionnement des tables de mobilités :

[http://ses-truffaut.jimdo.com/des-vid%C3%A9os-sur-la-soci%C3%A9t%C3%A9/la](http://ses-truffaut.jimdo.com/des-vid%C3%A9os-sur-la-soci%C3%A9t%C3%A9/la-mobilit%C3%A9-sociale/les-tables-de-mobilit%C3%A9/)[mobilit%C3%A9-sociale/les-tables-de-mobilit%C3%A9/](http://ses-truffaut.jimdo.com/des-vid%C3%A9os-sur-la-soci%C3%A9t%C3%A9/la-mobilit%C3%A9-sociale/les-tables-de-mobilit%C3%A9/)

Pour vous aider vous pouvez aussi aller sur ce site :

<http://ses.spip.ac-rouen.fr/spip.php?article173>

Pour vous entrainer à comprendre les tables de mobilité, vous pouvez utiliser les documents 2, 3 du Documents statistiques sur le chapitre 4.3., à l'adresse suivante :

<http://ses-truffaut.jimdo.com/des-documents-statistiques/terminale/chapitre-4/>

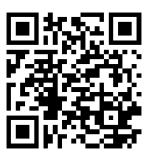